## **Download Photoshop 2022 (Version 23.1) With Activation Code [32|64bit] {{ upDated }} 2022**

Cracking Adobe Photoshop is not as straightforward as installing it. It requires a few steps to bypass the security measures that are in place. First, you must obtain a cracked version of the software from a trusted source. Once you have downloaded the cracked version, you must disable all security measures, such as antivirus and firewall protection. After this, you must open the crack file and follow the instructions on how to patch the software. Once the patching process is complete, the software is cracked and ready to use.

## (D Download

The bottom of the Sketch app's subject library contains Share for Sketch action buttons that let you share the creation to various social media apps (including ones that send sketches to a paperless printing service via the oblong Print app). Artists might follow that up by printing the drawing on a large-scale printer. Then, they can manipulate and colorize the printed paper art on their own tablet before saving to their device-based library. This workflow applies to any iPad publishing software and would seem to be aimed at drawing as well as image editing. There's no effort in the current Sketch app to integrate a separate image editor, though it is possible that the next version will bring Sketch's layout and painting features to the desktop app if and when it gets updates from Adobe, too. Photoshop's Creative Cloud version gives you access to not just the cloud's office docformatting apps (Outlook, Word, and Pages) but Google Docs' text-writing, spreadsheet, and presentation engine too. This is useful, because you don't even need the local, companion apps for PDFs—the cloud's version will read them as well as PSD and AI formats. This is all nice (as you would expect) but it's not in any way magical—it's the same functionality Microsoft Office users have found themselves in for the past 15 years, but it's not like you'd ever have had access to Google Docs all along. On another note, it's not clear whether the new features are available for free—and let's get that straight right away. The first 24 hours are free. After that, doing things like editing PDFs costs a lot more than your standard Office subscription, then there's an installment premium, and finally, there's the aforementioned dynamic subscription model with a high-end subscription plan of \$25 per user per month. You can ink with the Pencil in sketch and color apps, and Surface Pen on Windows 10.

## **Photoshop 2022 (Version 23.1)With Full Keygen {{ finaL version }} 2023**

The Adjustment layer lets you apply subtle changes to the hue, saturation, or lightness of your image's details, without touching the actual layer you're working on. You can also apply Mix Modes—a good way to blend colors without destroying the image's image quality. If you'd like to edit a color channel of an image, use the Curves option. If you want to remove a color part of an image, use Adjustment Layers and the Levels option. The Adjustment layer gives you instant control to determine exactly what you want to work on, whether you need to reduce or increase the exposure, or if you need to combine two or more layers. Going back to the layer you're working on, you can blend your color effects with the colors you use as a mask. The Adjustment Layers are grouped into several Adjustment layers–be careful because there's only one layer with its name included in the active image window. All adjustment layers follow the same alpha (transparency) rules, so if you apply your adjustments to the first adjustment layer, you'll see any adjustments made to layers that follow. When you use the Curves tool you can "gamble", in the lower right-hand corner of the curve, which will either increase or decrease the curve's steepness. Use Small, Gradual, and Large to choose the size of the curve you're working with. After you have an image background that you want to fade to a solid color, you can use the Blend Option to blend this color into anything that is already there. The options range from Simple Blend to Screen Blend to Soft Light Blend to Hard Light Blend. e3d0a04c9c

## **Photoshop 2022 (Version 23.1) Download Product Key Product Key Full For Windows X64 {{ lAtest versIon }} 2022**

Conceivably one of the first long-term customers of successful online retail service Chykaaa, Andrew Jobson, in an interview published on his website, worked with Dreampad on three of the project's earliest concept designs. He says, he finds Drawing for non digital artists to have an interest equal to that of Digital Design. Jobson says that one of the project's early design goals was to provide analogue artists with access to a digital toolset that would allow them to explore and produce quality drawings without the limitations that are found in tools such as Adobe Illustrator. He also says that to achieve this goal, the Photoshop package would need to contain all the functionality of other leading digital painting packages, such as CorelDRAW and Adobe Illustrator, and at a price that is affordable to beginning artists. The secret of making a good design is fineness of detail. Every part of a design, its color, shape, and space— everything is crucial. These are the basics of design, and the most important thing for a designer is the preferences of their audience. This product is a part of the Creative Cloud, which gives you the ability to work with a myriad of software virtually anywhere, and whenever. Creative Cloud membership also gives you the ability to use your owned or rented creativity when you're trying on ideas during your commute or bus ride, as well as on the go through mobile devices. The best way for illustration students to learn to draw is to draw everything. It's better to do a few illustrations in which the artist notes something about the work and makes sketches and studies of an original than to pursue a design on the same old model.

active 3d photoshop cs6 download adobe photoshop cs6 download for android adobe photoshop cs6 download mac adobe photoshop cs6 download google drive photoshop cs3 10.0 free download photoshop cs3 10 free download photoshop adobe cs6 download photoshop free cs6 download photoshop cs3 oil painting brushes free download photoshop cs3 kaise download kare

The Adobe Photoshop CC is the latest version of the software series of Photoshop. It was released in 2016. With CC, you are expected to have the cloud services. It's an online software, and you can use the software without installing it in your own desktop. Adobe's flagship photo editor has long been a staple of any serious photographer's toolkit. Adobe Photoshop is the industry standard, so if you want to take your photo editing and retouching skills to the next level, learn the editor inside and out. You'll be able to produce professional-quality work, and your images will remain forever. Adobe Photoshop is a complete package of a suite of editing, formatting, and other tools for creating high-quality images. It's a ruler-free environment that doesn't rely on pixel-based measurements for placing images and text. You can create pages, or panels, or layouts, cut them apart, rotate them, and more. Adobe Photoshop provides comprehensive image retouching tools and

image-manipulation presets that instantly transform your photos into works of art. The Adobe Photoshop is the most famous and the latest version of the software series. It's first released in 1987. There are other versions too, but it's the most famous and the latest version in this series. Photoshop is a powerful tool for professional designers and creators, but it does require some initial learning to get to grips with all its features. In the meantime, consider Photoshop Elements to get you up and running with a host of editing tools to help you get the job done.

Adobe Photoshop is a powerful photo editing software that has become a top choice for web and mobile designers. With every new version, Photoshop continues to evolve, adding more features to allow designers to create sophisticated work processes. Adobe Photoshop is a very powerful photo editing software with a rapidly expanding toolkit. It has been constantly improving over the years with newly evolved features. With every new release, users come up with the best of Photoshop. Adobe Photoshop is known to be the best photo editing software. It has the best features. Its tasks and tools are very efficient and fast. Photoshop provides the best photo editing and enhancing experience to the users across the globe. Adobe Photoshop is a strong photo editing software tool that most designers are comfortable with. It has been experimenting with the perfect tools and features that allows designers to quickly and effectively edit images. With every new version, Adobe Photoshop keeps making changes to enhance the tools and features to be more useful for the end user. With every new release, Adobe Photoshop keep on improving their photo editing toolkit to make their users' life more comfortable with the enormous power of it! It has an extensive range of tools and features, and some of them are highly attractive and popular among the photographers and graphic designers. There is no software similar to Photoshop and fortunately, it has been around for many years.

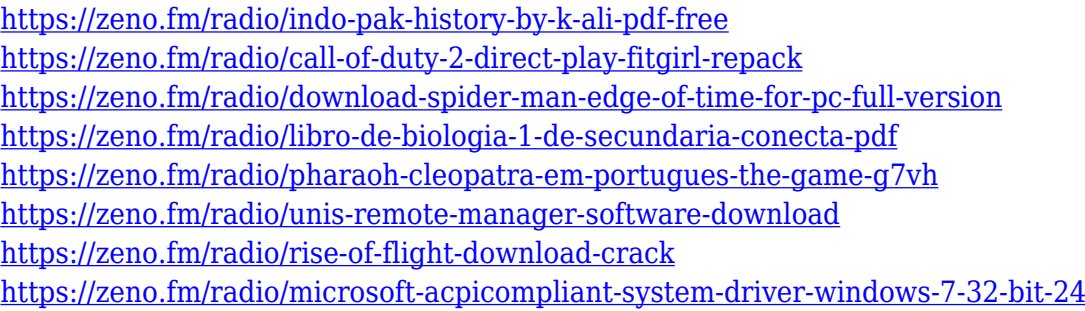

Adobe Photoshop is a raster-based image editing software. There are many features of Adobe Photoshop such as painting, coloring, image editing, photo retouching, and enhance its total performance. With this new transition to native GPU APIs, together with the recent reboot of 3D tooling at Adobe featuring the Substance line of 3D products, the time has come to retire Photoshop's legacy 3D feature set, and look to the future of how Photoshop and the Substance products will work together to bring the best of modern 2D and 3D to life across Adobe's products on the more stable native GPU APIs. Here is a tabular form to show all the new features of Photoshop 2018 (graphics editing software). All the essential features of Adobe Photoshop have been listed down. These features are not much powerful, but using the available features, Photoshop can be easily utilized to edit individual images as well as create a page layout. So let's take a look. So, now you know all the important tools and features of Adobe Photoshop. What are you waiting for? Use Adobe Photoshop today to edit and enhance your photos and keep up with the latest changes in Photoshop to improve your productivity and proficiency. As with its Elements stablemate, Premiere Elements, Photoshop Elements for macOS matches its Windows 10 counterpart feature-for-feature. The software requires macOS 10.14 or later, but it doesn't yet support Apple Silicon M1 based Macs. That's on Adobe's roadmap for the software, however. An Adobe M1 webpage(Opens in a new window) details the company's progress in moving software to the new hardware platform. Unlike Premiere Elements, Photoshop Elements *is* available on the Mac App Store, which simplifies installation, updating, and moving the app to another computer.

<https://blackbusinessdirectories.com/wp-content/uploads/2023/01/begcher.pdf>

[https://indiebonusstage.com/download-photoshop-2022-incl-product-key-incl-product-key-mac-win-64](https://indiebonusstage.com/download-photoshop-2022-incl-product-key-incl-product-key-mac-win-64-bits-lifetime-release-2023/) [-bits-lifetime-release-2023/](https://indiebonusstage.com/download-photoshop-2022-incl-product-key-incl-product-key-mac-win-64-bits-lifetime-release-2023/)

[https://parsiangroup.ca/wp-content/uploads/2023/01/Brush\\_Photoshop\\_Free\\_Download\\_Smoke\\_EXC](https://parsiangroup.ca/wp-content/uploads/2023/01/Brush_Photoshop_Free_Download_Smoke_EXCLUSIVE.pdf) [LUSIVE.pdf](https://parsiangroup.ca/wp-content/uploads/2023/01/Brush_Photoshop_Free_Download_Smoke_EXCLUSIVE.pdf)

<http://ims-tein.com/wp-content/uploads/2023/01/Download-Adobe-Photoshop-Elements-11-Fix.pdf> [http://www.smallbiznessblues.com/adobe-photoshop-2022-download-free-license-code-keygen-crack](http://www.smallbiznessblues.com/adobe-photoshop-2022-download-free-license-code-keygen-crack-windows-x32-64-2022/)[windows-x32-64-2022/](http://www.smallbiznessblues.com/adobe-photoshop-2022-download-free-license-code-keygen-crack-windows-x32-64-2022/)

[https://otelgazetesi.com/advert/photoshop-digital-art-brushes-free-download-\\_\\_hot\\_\\_/](https://otelgazetesi.com/advert/photoshop-digital-art-brushes-free-download-__hot__/)

https://mcchristianacademy.org/2023/01/01/download-photoshop-cs4-free-full-version-\_hot\_\_/

<https://cambodiaonlinemarket.com/wp-content/uploads/2023/01/andrugg.pdf>

```
https://479459.a2cdn1.secureserver.net/wp-content/uploads/2023/01/redmelee.pdf?time=167259564
6
```

```
http://gjurmet.com/en/download-brushes-for-photoshop-cs4-extra-quality/
```
<https://pinturasgamacolor.com/eye-candy-plugin-for-photoshop-free-download-2021/>

<https://enriquecrusellas.com/wp-content/uploads/2023/01/natyess.pdf>

<https://nusakelolalestari.com/wp-content/uploads/2023/01/lauidab.pdf>

<https://qeezi.com/advert/style-photoshop-cs5-download-link/>

<https://secrethopes.com/wp-content/uploads/2023/01/kallnath.pdf>

[http://www.vietzine.com/wp-content/uploads/2023/01/Photoshop-CS5-Activation-Code-Licence-Key-N](http://www.vietzine.com/wp-content/uploads/2023/01/Photoshop-CS5-Activation-Code-Licence-Key-New-2023.pdf) [ew-2023.pdf](http://www.vietzine.com/wp-content/uploads/2023/01/Photoshop-CS5-Activation-Code-Licence-Key-New-2023.pdf)

[http://mysleepanddreams.com/wp-content/uploads/2023/01/Photoshop-Nature-Background-Free-Dow](http://mysleepanddreams.com/wp-content/uploads/2023/01/Photoshop-Nature-Background-Free-Download-TOP.pdf) [nload-TOP.pdf](http://mysleepanddreams.com/wp-content/uploads/2023/01/Photoshop-Nature-Background-Free-Download-TOP.pdf) [https://www.pedomanindonesia.com/advert/photoshop-express-download-licence-key-with-full-keyge](https://www.pedomanindonesia.com/advert/photoshop-express-download-licence-key-with-full-keygen-windows-lifetime-patch-2022/) [n-windows-lifetime-patch-2022/](https://www.pedomanindonesia.com/advert/photoshop-express-download-licence-key-with-full-keygen-windows-lifetime-patch-2022/) <https://whistlesforlife.com/wp-content/uploads/2023/01/weschry.pdf> [https://dottoriitaliani.it/ultime-notizie/rimedi-naturali/download-free-photoshop-2021-version-22-5-1-f](https://dottoriitaliani.it/ultime-notizie/rimedi-naturali/download-free-photoshop-2021-version-22-5-1-free-registration-code-latest-version-2023/) [ree-registration-code-latest-version-2023/](https://dottoriitaliani.it/ultime-notizie/rimedi-naturali/download-free-photoshop-2021-version-22-5-1-free-registration-code-latest-version-2023/) <http://pacificgoods.net/wp-content/uploads/2023/01/evrapau.pdf>

<https://gravesendflorist.com/photoshop-vector-brushes-free-download-exclusive/>

[http://earthoceanandairtravel.com/wp-content/uploads/2023/01/Photoshop\\_2022\\_Version\\_2301\\_\\_Acti](http://earthoceanandairtravel.com/wp-content/uploads/2023/01/Photoshop_2022_Version_2301__Activation_Code_2022.pdf) [vation\\_Code\\_2022.pdf](http://earthoceanandairtravel.com/wp-content/uploads/2023/01/Photoshop_2022_Version_2301__Activation_Code_2022.pdf)

<http://wikicando.com/wp-content/uploads/Adobe-Photoshop-Illustrator-Cs3-Free-Download-HOT.pdf> <https://entrelink.hk/political/adobe-photoshop-2020-neural-filters-download-hot/>

<https://urmiabook.ir/photoshop-2022-version-23-0-free-registration-code-64-bits-final-version-2022/> <https://armslengthlegal.com/wp-content/uploads/2023/01/orchtabb.pdf>

[https://omidsoltani.ir/347041/adobe-photoshop-2021-version-22-0-1-incl-product-key-for-windows-32](https://omidsoltani.ir/347041/adobe-photoshop-2021-version-22-0-1-incl-product-key-for-windows-3264bit-last-release-2022.html) [64bit-last-release-2022.html](https://omidsoltani.ir/347041/adobe-photoshop-2021-version-22-0-1-incl-product-key-for-windows-3264bit-last-release-2022.html)

<https://mashxingon.com/wp-content/uploads/2023/01/sakawebs.pdf>

[https://www.kndress.com/wp-content/uploads/2023/01/Adobe\\_Photoshop\\_CC\\_2019\\_version\\_20.pdf](https://www.kndress.com/wp-content/uploads/2023/01/Adobe_Photoshop_CC_2019_version_20.pdf) [https://thecryptobee.com/wp-content/uploads/2023/01/Full-Version-Adobe-Photoshop-Free-Download](https://thecryptobee.com/wp-content/uploads/2023/01/Full-Version-Adobe-Photoshop-Free-Download-LINK.pdf) [-LINK.pdf](https://thecryptobee.com/wp-content/uploads/2023/01/Full-Version-Adobe-Photoshop-Free-Download-LINK.pdf)

[https://lagaceta.montehermoso.com.ar/advert/adobe-photoshop-cc-2019-version-20-download-free-lic](https://lagaceta.montehermoso.com.ar/advert/adobe-photoshop-cc-2019-version-20-download-free-license-key-license-key-for-windows-updated-2023/) [ense-key-license-key-for-windows-updated-2023/](https://lagaceta.montehermoso.com.ar/advert/adobe-photoshop-cc-2019-version-20-download-free-license-key-license-key-for-windows-updated-2023/)

[https://www.mgbappraisals.com/5213990ed227e8ee0affff151e40ac9a12620334b7c76720a51cdbe8d](https://www.mgbappraisals.com/5213990ed227e8ee0affff151e40ac9a12620334b7c76720a51cdbe8d1291f13postname5213990ed227e8ee0affff151e40ac9a12620334b7c76720a51cdbe8d1291f13/) [1291f13postname5213990ed227e8ee0affff151e40ac9a12620334b7c76720a51cdbe8d1291f13/](https://www.mgbappraisals.com/5213990ed227e8ee0affff151e40ac9a12620334b7c76720a51cdbe8d1291f13postname5213990ed227e8ee0affff151e40ac9a12620334b7c76720a51cdbe8d1291f13/)

[https://identification-industrielle.com/2023/01/01/download-adobe-photoshop-2022-version-23-0-acti](https://identification-industrielle.com/2023/01/01/download-adobe-photoshop-2022-version-23-0-activation-code-final-version-2023/) [vation-code-final-version-2023/](https://identification-industrielle.com/2023/01/01/download-adobe-photoshop-2022-version-23-0-activation-code-final-version-2023/)

[https://parsiangroup.ca/2023/01/download-adobe-photoshop-cs3-with-license-key-crack-x64-latest-ve](https://parsiangroup.ca/2023/01/download-adobe-photoshop-cs3-with-license-key-crack-x64-latest-version-2023/) [rsion-2023/](https://parsiangroup.ca/2023/01/download-adobe-photoshop-cs3-with-license-key-crack-x64-latest-version-2023/)

<https://sasit.bg/download-gratis-adobe-photoshop-cs2-full-crack-repack/>

[https://www.mein-hechtsheim.de/advert/adobe-photoshop-cc-2018-lifetime-activation-code-crack-win](https://www.mein-hechtsheim.de/advert/adobe-photoshop-cc-2018-lifetime-activation-code-crack-win-mac-x64-2023/) [-mac-x64-2023/](https://www.mein-hechtsheim.de/advert/adobe-photoshop-cc-2018-lifetime-activation-code-crack-win-mac-x64-2023/)

<https://factspt.org/wp-content/uploads/2023/01/birnlen.pdf>

[https://shopigan.com/wp-content/uploads/2023/01/Download-Photoshop-2022-Version-230-Activation](https://shopigan.com/wp-content/uploads/2023/01/Download-Photoshop-2022-Version-230-Activation-Key-With-License-Code-For-Mac-and-Windows-.pdf) [-Key-With-License-Code-For-Mac-and-Windows-.pdf](https://shopigan.com/wp-content/uploads/2023/01/Download-Photoshop-2022-Version-230-Activation-Key-With-License-Code-For-Mac-and-Windows-.pdf)

[https://www.caroldsilva.com/adobe-photoshop-7-0-upgrade-old-version-free-download-\\_\\_hot\\_\\_/](https://www.caroldsilva.com/adobe-photoshop-7-0-upgrade-old-version-free-download-__hot__/)

Adobe Sensei builds on the CS6 camera innovation to provide access to more information with tools such as the Radial Blur. Features popular on the web, including the Shuffle, Highlight and Recover tools, are now available inside the app. New import filters and actions allow users to to easily import web and mobile content into the program, while browser enhancements such as drag-and-drop and tab-based browsing keep content in the mobile browser app or on a device. This is particularly useful when editing an image on a tablet. With the automatic update process, Photoshop CS6 users now can update the software more quickly and automatically. Users of legacy versions of the software can update it manually at any time using the Automatic Updates User Guide. At MAX, Adobe rolled out a number of updates to existing features for the desktop application, as well as for the Elements app. Making it easier to access a photo's original resolution as well as open and re-save files makes it easier for users to prepare for print, whether or not they work in print-ready file formats such as EPS, PDF or TIFF. Photoshop is the industry standard and the world's best known raster graphics editor. Photoshop is used for everything from composing an advertising logo, outlining a house paint color, creating the tattoo design you're planning on having inked when the ink has dried, or selecting the photo you want to print on the wall. For experienced users, Photoshop comes with full tool sets to help you perform a variety of tasks. It offers all features of the professional program that you are used to. This includes special effects, retouching, painting, compositing, and other editing options. It also includes more advanced functions such as Photoshop in the Cloud, print preparation, or 3D editing.